**SIEMENS** SIMATIC DP IM 151-1 Fo **6ES7151-1AB05-0AB0**

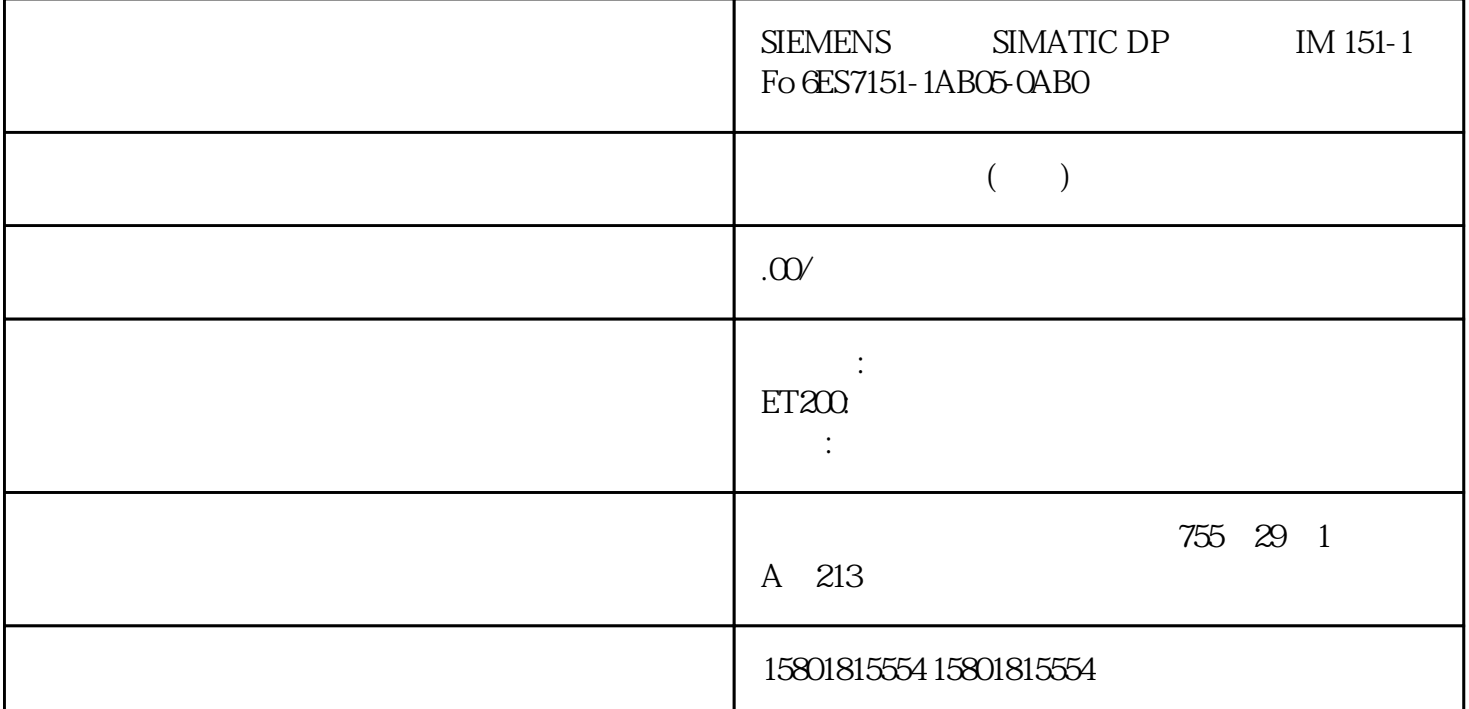

 $MRP$  50  $MRP$  MRP SCALANCE X SIMATIC S7 PG/PC (CP) Siemens  $SCALANCE X$  3 km  $26km$  $"$  MRP"  $"$   $"$  STEP 7  $($  33)"  $\sqrt{a}$  $100Mbps$  – STEP 7:在属性对话框的"选项"(Options)选项卡中将环中涉及的所有端口设置为"自动设置"(Automatic settings) – WBM: Web  $4.4$ SCALANCE XB-200/XC-200/XP-200 Web Based Management32 (07/2016) C79000-G8952-C360-044.4.3.2 WBM  $MRP$  –  $\cdot$  "  $\cdot$  "  $\cdot$  "  $\cdot$  "  $\cdot$  - $\Uparrow$  MRP  $\cdots$   $\cdots$   $\cdots$  $MRP$  – "MRP  $\overline{a}$  –  $\overline{a}$  –  $\overline{a}$  MRP  $\cdot$  ,  $\cdot$  MRP WBM STEP 7  $-$  WBM  $MRP$   $STEP 7$ as a more calculated with Manager" with Manager(Auto)" with MRP with  $\text{MRP}$ where the STEP 7 the contract of Manager" and STEP 7 the Manager"  $\blacksquare$ 

" MRP " "Manager" "Manager" "Manager(Auto)" "MRP AutoManager" wBM MRP (190) (217) 44 SCALANCE XB-200/XC-200/XP-200 Web Based Management (07/2016, C79000-G8952-C360-04 334.4.3.3 STEP 7 STEP 7 PROFINET<br>
"
(Mediaredundancy) PROFINET<br>
MRP " (Mediaredundancy) (Ring port) MRP STEP 7 MRP  $MRP$  $\frac{1}{2}$  and  $\frac{1}{2}$  ,  $\frac{1}{2}$  ,  $\frac$  $MRP$ SCALANCE XB-200 Ethernet/IP SCALANCE XP-200 Ethernet/IP  $SCALANCE XM-4OSCALANCE XR-5O$  PROFINET  $MRP$ 4.4 SCALANCE XB-200/XC-200/XP-200 Web Based Management34 , 07/2016, C79000-G8952-C360-04  $MRP$ PROFINET " MRP STEP 7  $\qquad$  (Not a node in the ring) MRP MRP " "(Domain) " " (mpdomain) " mrpdomain 1" MRP 如果将"域"设置留作工厂设置"mrpdomain1",则"角色"和"环端口"的缺省设置也将保持激活。 MRP 9 MRP "WERP "(Domain)  $\alpha$  Siemens  $\alpha$ mrpdomain-1" Manager (Auto)" Siemens Siemens  $MRP$   $MRP$ "Manager" – – "Client) a 4.4 SCALANCE XB-200/XC-200/XP-200 Web Based Management 07/2016  $C79000-68952-03600435$  Siemens MRP MRP " " — " Manager  $(Auto)$ " –  $\qquad \qquad \text{``}\qquad \qquad \text{``}\qquad \text{``}\q$ MRP MRP MRP  $\bullet$  " (Not node inthe ring)  $S$ iemens  $S$ iemens  $S$ MRP "Manager (Auto)" CP "Automatic Redundancy Detection" - SCALANCE X-200-SCALANCE XC-200- SCALANCE XB-200 PROFINET - SCALANCE XP-200 PROFINET – SCALANCE X-300– SCALANCE X-400 Siemens MRP SCALANCE XB-200 Ethernet/IP SCALANCE XP-200 Ethernet/IP SCALANCE XM-400 SCALANCE XR-500  $1/2$  1 2 8 CPU MRP  $\qquad \qquad \text{``}\qquad \qquad \text{''}\qquad \text{(Diagonality)''}$  $\mathcal{M} = \{ \mathcal{M} \mid \mathcal{M} \leq \mathcal{M} \}$  $MRP$  –  $MRP$  the contract of the contract of the contract of the contract of the contract of the contract of the contract of the contract of the contract of the contract of the contract of the contract of the contract of the cont  $\sqrt{2}$  is the state of  $\sqrt{2}$  step  $\sqrt{2}$ 

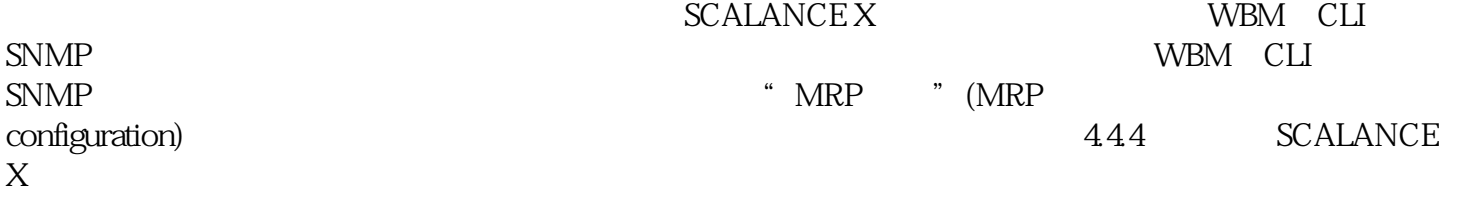

 $\sqrt{a^2 + b^2}$ 

## )以太网连接。技术基础4.4 冗余机制SCALANCE XB-200/XC-200/XP-200 Web Based Management38 , 07/2016, C79000-G8952-C360-04

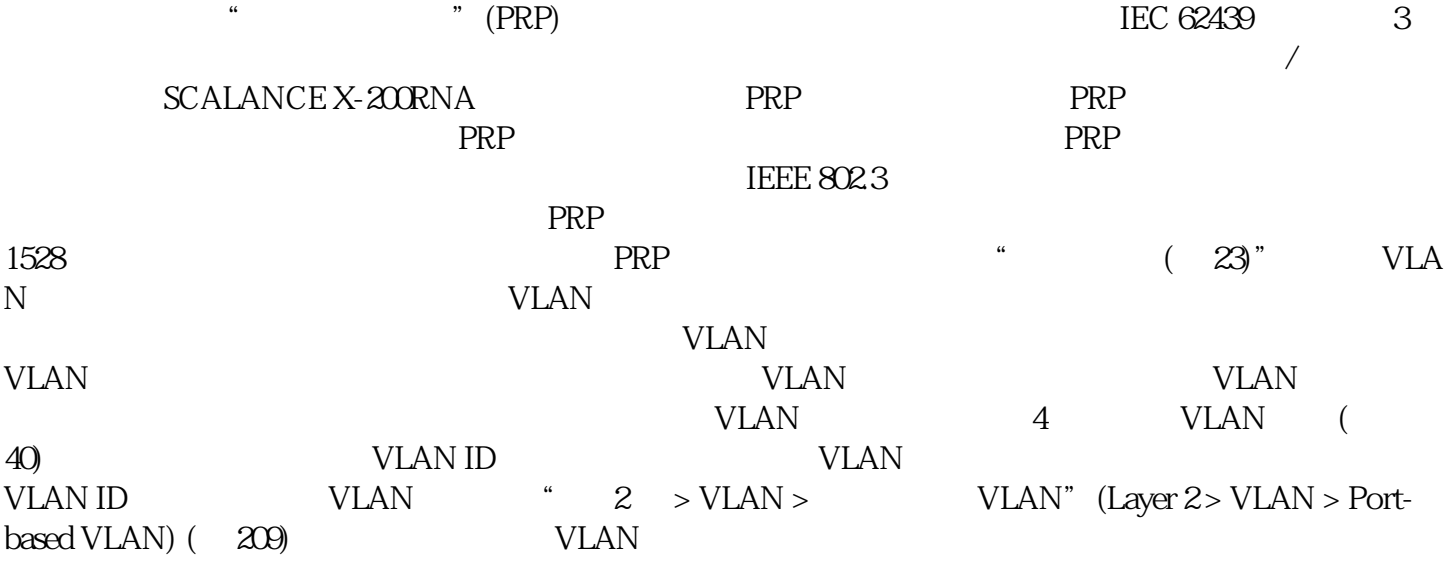